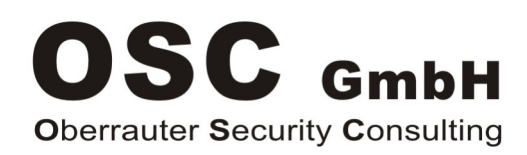

## **Conferma del cliente per l'utilizzo di una «Key Navigator Licenza server»**

**Key Navigator** è un software **soggetto a licenza** ed è fondamentalmente disponibile come **«licenza singola»**.

Secondo il contratto di licenza (EULA), **Key Navigator deve sempre essere concesso in licenza per computer o per utente** (in pratica può essere installato, attivato e utilizzato una sola volta su un computer).

Per poter mettere Key Navigator a disposizione degli utenti della sua azienda, **su un'infrastruttura di Servizi Desktop Remoto** (ad es. terminale Citrix, Windows, ecc.), **è necessaria una «licenza server Key Navigator».**

In base **al numero di «utenti Key Navigator»** che utilizzano Key Navigator sulla sua infrastruttura di Servizi Desktop Remoto, **verrà determinato e fatturato il «canone di ABBONAMENTO annuale»**.

Si prega di compilare il seguente modulo in modo giuridicamente vincolante e di rispedirlo a noi.

Mail: KeyNavigator@osc.ch

**Con tale conferma firmata, riceverà una licenza per server di Key Navigator e potrà installare e attivare Key Navigator sulla sua infrastruttura di Servizi Desktop Remoto alle seguenti condizioni** 

- ci impegniamo ad avere sempre un «opportuna licenza e a utilizzare il software Key Navigator per un numero di utenti non superiore a quello indicato di seguit
- ci impegniamo a comunicare immediatamente se il numero di utenti aumenta e sono necessarie licenze di Key Navigator aggiuntive (le licenze aggiuntive saranno addebitate pro rata temporis entro la fine dell'anno in corso)
- ci impegniamo a fornire, entro 20 giorni dalla richiesta scritta di OSC GmbH, informazioni sul numero attuale di utenti di Key Navigator (vantaggioso con un rapporto corrispondente dall'infrastruttura Servizi Desktop Remoto)
- accettiamo che la violazione di queste condizioni possa comportare il ritiro immediato e totale della licenza server Key Navigator

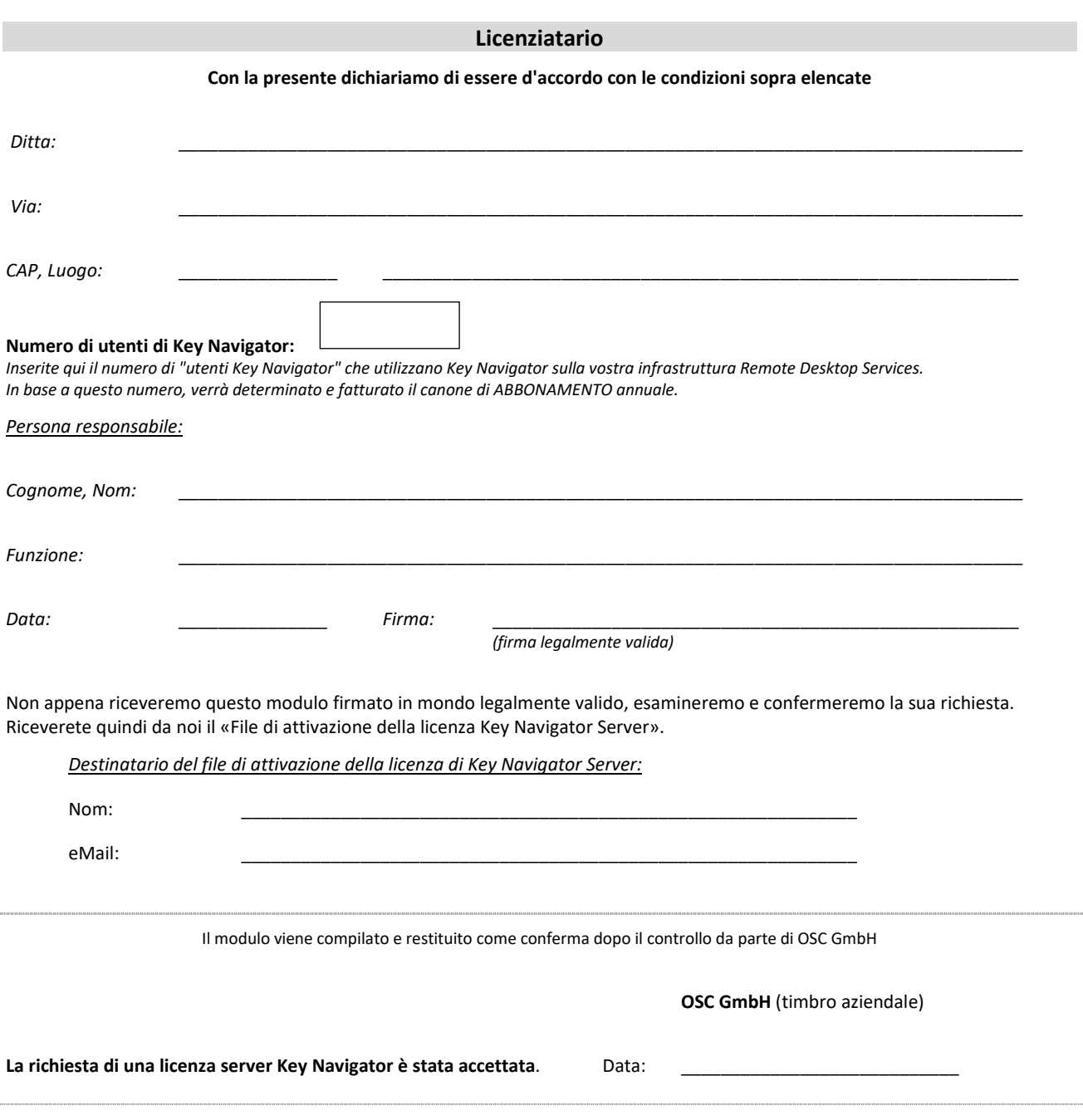